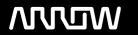

## **Enterprise Computing Solutions - Education Services**

# **TRAINING OFFERING**

Du kan nå oss her

Postboks 6562 ETTERSTAD, 0606 Oslo, Norge

Email: kurs.ecs.no@arrow.com Phone: +47 22 02 81 00

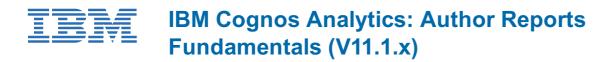

CODE: LENGTH: PRICE:

J4258G 24 Hours kr13,155.00

## **Description**

**Contains:** PDF course guide, as well as a lab environment where students can work through demonstrations and exercises at their own pace.

This course provides authors with an introduction to build reports using Cognos Analytics. Techniques to enhance, customize, and manage reports will be explored. Activities will illustrate and reinforce key concepts during this learning opportunity. If you are enrolling in a Self Paced Virtual Classroom or Web Based Training course, before you enroll, please review the Self-Paced Virtual Classes and Web-Based Training Classes on our Terms and Conditions page, as well as the system requirements, to ensure that your system meets the minimum requirements for this course. http://www.ibm.com/training/terms

## **Objectives**

What is IBM Cognos Analytics - Reporting?

- The Welcome page
- · Consume report content
- Interactive filtering
- · Working with reports

Dimensionally modeled relational dataUse personal data sources and data modules

- Upload personal data
- Upload custom images
- · Using navigation paths in a data module

#### Examine list reports

- Group data
- Format columns
- · Include headers and footers

## Aggregate fact data

• Identify differences in aggregation

Multiple facts and repeated information

- Use shared dimensions to create multi-fact queries
- Present repeated information

#### Add repeated information to reports

· Create a mailing list report

#### Create crosstab reports

- · Add measures to a crosstab
- Data sources for a crosstab

#### Create complex crosstab reports

- Add items as peers
- · Create crosstab nodes and crosstab members

#### Work with crosstab data

· Format, sort, and aggregate a crosstab

## Create discontinuous crosstab reportsCreate visualization reports

- · Visualization categories
- Customize visualizations
- Client side visualizations
- Enhanced map visualizations

#### Focus reports using filters

- · Create filters to narrow the focus
- · Use advanced detail filters
- · Apply a filter with aggregation
- Use summary filters

## Focus reports using prompts

- Examine parameters and prompts
- Create a parameter for a report item
- · Add a prompt page
- · Add a prompt item to a report
- · Identify a prompt type
- · Create a cascading prompt

#### Use calculations

- · What are calculations?
- · Add Date and Time functions
- Add string functions
- · Display prompt selections in report titles

#### Customize reports with conditional formatting

- Three steps for conditional formatting
- · Create a variable
- Assign the variable to a report object
- Format based on the conditional value
- · Conditionally render report objects

#### Drill-through definitions

· Navigate to related data

## Enhance report layout

- View the structure of a report
- Use Guided report layout
- Force page breaks
- Create horizontal pagination
- Modify the report structure
- Format objects across reports

#### Use additional report-building techniques

- Enhance a report design
- · Add objects to reports
- · Convert a list to a crosstab
- Explore reuse

#### **Audience**

Authors

#### **Prerequisites**

- Knowledge of your business requirements
- Experience using IBM Cognos Analytics as a consumer

## **Programme**

What is IBM Cognos Analytics - Reporting?

- The Welcome page
- · Consume report content
- Interactive filtering
- · Working with reports

Dimensionally modeled relational dataUse personal data sources and data modules

- · Upload personal data
- · Upload custom images
- · Using navigation paths in a data module

#### Examine list reports

- · Group data
- Format columns
- · Include headers and footers

#### Aggregate fact data

· Identify differences in aggregation

Multiple facts and repeated information

- · Use shared dimensions to create multi-fact queries
- · Present repeated information

Add repeated information to reports

· Create a mailing list report

#### Create crosstab reports

- · Add measures to a crosstab
- · Data sources for a crosstab

## Create complex crosstab reports

- Add items as peers
- · Create crosstab nodes and crosstab members

#### Work with crosstab data

· Format, sort, and aggregate a crosstab

Create discontinuous crosstab reportsCreate visualization reports

- · Visualization categories
- Customize visualizations
- Client side visualizations
- · Enhanced map visualizations

#### Focus reports using filters

- · Create filters to narrow the focus
- Use advanced detail filters
- Apply a filter with aggregation
- · Use summary filters

#### Focus reports using prompts

- Examine parameters and prompts
- · Create a parameter for a report item
- Add a prompt page
- Add a prompt item to a report

- · Identify a prompt type
- · Create a cascading prompt

#### Use calculations

- · What are calculations?
- · Add Date and Time functions
- Add string functions
- Display prompt selections in report titles

#### Customize reports with conditional formatting

- Three steps for conditional formatting
- Create a variable
- Assign the variable to a report object
- Format based on the conditional value
- Conditionally render report objects

#### Drill-through definitions

• Navigate to related data

## Enhance report layout

- View the structure of a report
- Use Guided report layout
- Force page breaks
- · Create horizontal pagination
- · Modify the report structure
- · Format objects across reports

#### Use additional report-building techniques

- Enhance a report design
- Add objects to reports
- · Convert a list to a crosstab
- Explore reuse

#### **Session Dates**

| Date        | Location | Time Zone | Language | Туре                | Guaranteed | PRICE       |
|-------------|----------|-----------|----------|---------------------|------------|-------------|
| 27 Jul 2024 |          |           | English  | Self Paced Training |            | kr13,155.00 |

## Tilleggsinformasjon

Denne treningen er også tilgjengelig som trening på stedet. Kontakt oss for å finne ut mer.